# **Kublai Documentation**

*Release 0.6.0*

**Top Free Games**

July 29, 2016

#### Contents

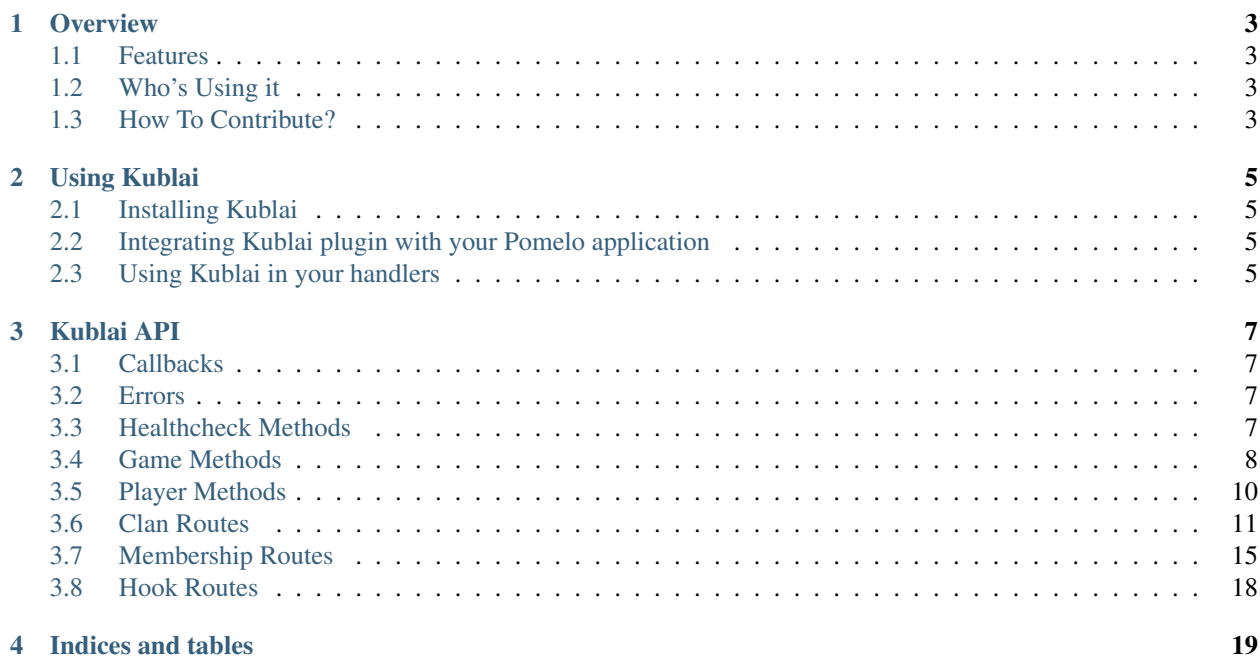

Contents:

# **Overview**

<span id="page-6-0"></span>What is Kublai? Kublai is a [pomelo](https://github.com/NetEase/pomelo) plugin for the [Khan](http://khan-api.readthedocs.io/) service.

It allows easy integration with your gaming backend, thus enabling easy-to-use clan management operations.

# <span id="page-6-1"></span>**1.1 Features**

- Pomelo Plug-in Just point Kublai Plug-in in the direction of your Khan instance and you are good to go;
- Additional Data Kublai builds on top of Khan to ensure that you make as least requests as possible to achieve what you want;
- Up-To-Date Kublai is managed by the same team working on Khan, thus the parity with Khan's features is ensured.

# <span id="page-6-2"></span>**1.2 Who's Using it**

Well, right now, only us at TFG Co, are using it, but it would be great to get a community around the project. Hope to hear from you guys soon!

# <span id="page-6-3"></span>**1.3 How To Contribute?**

Just the usual: Fork, Hack, Pull Request. Rinse and Repeat. Also don't forget to include tests and docs (we are very fond of both).

# **Using Kublai**

# <span id="page-8-1"></span><span id="page-8-0"></span>**2.1 Installing Kublai**

You can install Kublai using npm:

npm install Kublai-plugin

# <span id="page-8-2"></span>**2.2 Integrating Kublai plugin with your Pomelo application**

Our [sandbox application](https://github.com/topfreegames/kublai/tree/master/tests/sandbox) is a reference example of how to integrate Kublai into your pomelo application.

# **2.2.1 Initializing Kublai in your app**

In your app.js file, add the following lines:

```
const kublaiPlugin = require('kublai-plugin')
// app configuration
app.configure('production|development', '<server-type>', () => {
 // your app configuration
 app.use(kublaiPlugin, {
   kublai: {
     khanUrl: 'http://localhost:8888/', // you need to set this to your khan API url
    },
 })
})
```
# <span id="page-8-3"></span>**2.3 Using Kublai in your handlers**

Using it in your handlers is as easy as asking the app for it:

```
// in your handler initialization
const Handler = function (app) {
 this.app = app
```
this.kublaiService = this.app.get('kublai') // this gets a configured kublai service instance

Then in your handler methods:

}

```
Handler.prototype.getPlayer = function (msg, session, next) {
 this.kublaiService.getPlayer(msg.gameID, msg.publicID, (error, res) => {
   if (error) {
     next(error, null)
   } else {
     next(null, res)
    }
  }
}
```
For a complete example, our test sandbox has a [handler](https://github.com/topfreegames/kublai/tree/master/tests/sandbox/app/servers/metagame/handler/sampleHandler.js) with all available methods.

# **Kublai API**

# <span id="page-10-1"></span><span id="page-10-0"></span>**3.1 Callbacks**

All callbacks in Kublai are called with an error and a response and have the form of:

```
function(error, response) {
 if (error) {
   // do something with error
   return
  }
 // do something with response
}
```
Whenever a response is returned it will match the same response as that of the operation in [Khan's API.](http://khan-api.readthedocs.io/en/latest/API.html) If additional details are added to the response, those will be detailed in the specific method's docs.

# <span id="page-10-2"></span>**3.2 Errors**

For error reasons and payloads, please refer to [Khan's API](http://khan-api.readthedocs.io/en/latest/API.html) docs.

# <span id="page-10-3"></span>**3.3 Healthcheck Methods**

# **3.3.1 Healthcheck**

Calls [Khan's Healthcheck Route.](http://khan-api.readthedocs.io/en/latest/API.html#healthcheck)

#### **Signature**

kublaiService.healthcheck(callback);

# <span id="page-11-0"></span>**3.4 Game Methods**

# **3.4.1 Create Game**

Creates a new game with the given parameters, using [Khan's Create Game Route.](http://khan-api.readthedocs.io/en/latest/API.html#create-game)

### **Signature**

```
kublaiService.createGame(
 publicId,
 name,
 metadata,
 membershipLevels,
 minLevelToAcceptApplication,
 minLevelToCreateInvitation,
 minLevelToRemoveMember,
 minLevelOffsetToRemoveMember,
 minLevelOffsetToPromoteMember,
 minLevelOffsetToDemoteMember,
 maxMembers,
 maxClansPerPlayer,
 cooldownAfterDelete,
  cooldownAfterDeny,
  callback
 );
```
- publicId: game's public id;
- name: name for this game;
- metadata: any meta-data that needs to be stored for this game;
- membershipLevels: object with the available membership levels for this game (refer to khan Docs for more details);
- minLevelToAcceptApplication: a member cannot accept a player's application to join the clan unless their level is greater or equal to this parameter;
- minLevelToCreateInvitation: a member cannot invite a player to join the clan unless their level is greater or equal to this parameter;
- minLevelToRemoveMember: minimum membership level required to remove another member from the clan;
- minLevelOffsetToRemoveMember: a member cannot remove another member unless their level is at least minLevelOffsetToRemoveMember levels greater than the level of the member they wish to promote;
- minLevelOffsetToPromoteMember: a member cannot promote another member unless their level is at least minLevelOffsetToPromoteMember levels greater than the level of the member they wish to promote;
- minLevelOffsetToDemoteMember: a member cannot demote another member unless their level is at least minLevelOffsetToDemoteMember levels greater than the level of the member they wish to demote;
- maxMembers: maximum number of members a clan of this game can have;
- maxClansPerPlayer: maximum numbers of clans a player can be an approved member of.
- cooldownAfterDelete: a membership cannot be recreated after being deleted unless cooldown seconds have passed.
- cooldownAfterDeny: a membership cannot be recreated after being denied unless cooldown seconds have passed.

# **3.4.2 Update Game**

Updates a game. If the game does not exist it gets created with the given parameters. This operation uses [Khan's](http://khan-api.readthedocs.io/en/latest/API.html#update-game) [Update Game Route.](http://khan-api.readthedocs.io/en/latest/API.html#update-game)

#### **Signature**

```
kublaiService.updateGame(
 publicId,
 name,
 metadata,
 membershipLevels,
 minLevelToAcceptApplication,
 minLevelToCreateInvitation,
 minLevelToRemoveMember,
 minLevelOffsetToRemoveMember,
 minLevelOffsetToPromoteMember,
 minLevelOffsetToDemoteMember,
 maxMembers,
 maxClansPerPlayer,
 cooldownAfterDelete,
 cooldownAfterDeny,
  callback
)
```
- publicId: game's public id;
- name: name for this game;
- metadata: any metadata that needs to be stored for this game;
- membershipLevels: object with the available membership levels for this game (refer to khan Docs for more details);
- minLevelToAcceptApplication: a member cannot accept a player's application to join the clan unless their level is greater or equal to this parameter;
- minLevelToCreateInvitation: a member cannot invite a player to join the clan unless their level is greater or equal to this parameter;
- minLevelToRemoveMember: minimum membership level required to remove another member from the clan;
- minLevelOffsetToRemoveMember: a member cannot remove another member unless their level is at least minLevelOffsetToRemoveMember levels greater than the level of the member they wish to promote;
- minLevelOffsetToPromoteMember: a member cannot promote another member unless their level is at least minLevelOffsetToPromoteMember levels greater than the level of the member they wish to promote;
- minLevelOffsetToDemoteMember: a member cannot demote another member unless their level is at least minLevelOffsetToDemoteMember levels greater than the level of the member they wish to demote;
- maxMembers: maximum number of members a clan of this game can have;
- maxClansPerPlayer: maximum numbers of clans a player can be an approved member of.
- cooldownAfterDelete: a membership cannot be recreated after being deleted unless cooldown seconds have passed.
- cooldownAfterDeny: a membership cannot be recreated after being denied unless cooldown seconds have passed.

# <span id="page-13-0"></span>**3.5 Player Methods**

### **3.5.1 Create Player**

Creates a new player in a specific game. This operation uses [Khan's Create Player Route.](http://khan-api.readthedocs.io/en/latest/API.html#create-player)

#### **Warning**

This operation is not idempotent. If you want to create or update a player, please use the Update Player operation described below. If you try to create a player for which the public ID already exists in the specified game, you will get an error.

#### **Signature**

kublaiService.createPlayer(gameId, publicId, name, metadata, callback);

#### **Arguments**

- gameId: public ID for the player's game;
- publicId: public ID for the player;
- name: player's name;
- metadata: any player meta-data the game wants to store.

### **3.5.2 Update Player**

Updates a player in a specific game. If the player does not exist, the player gets created. This operation uses [Khan's](http://khan-api.readthedocs.io/en/latest/API.html#update-player) [Update Player Route.](http://khan-api.readthedocs.io/en/latest/API.html#update-player)

#### **Signature**

kublaiService.updatePlayer(gameId, publicId, name, metadata, callback);

#### **Arguments**

- gameId: public ID for the player's game;
- publicId: public ID for the player;
- name: player's name;
- metadata: any player meta-data the game wants to store.

### **3.5.3 Get Player**

Gets details about a player in a specific game. This operation uses [Khan's Retrieve Player Route.](http://khan-api.readthedocs.io/en/latest/API.html#retrieve-player)

#### **Signature**

```
kublaiService.getPlayer(gameId, playerId, callback);
```
#### **Arguments**

- gameId: public ID for the player's game.
- playerId: public ID for the player.

# <span id="page-14-0"></span>**3.6 Clan Routes**

### **3.6.1 Create Clan**

Creates a new clan. This operation uses [Khan's Create Clan Route.](http://khan-api.readthedocs.io/en/latest/API.html#create-clan)

#### **Signature**

```
kublaiService.createClan(
 gameId,
 publicId,
 name,
 metadata,
 ownerPublicId,
 allowApplication,
  autoJoin,
  callback
);
```
- gameId: public ID for the clan's game;
- publicId: public ID for the clan;
- name: clan's name;
- metadata: a JSON object representing any metadata required for the clan;
- ownerPublicId: clan's owner player public id;
- allowApplication: does this clan allow players to apply to it;
- autoJoin: do players that apply to this clan get automatically accepted;

### **3.6.2 Update Clan**

Updates a clan. This operation uses [Khan's Update Clan Route.](http://khan-api.readthedocs.io/en/latest/API.html#update-clan)

#### **Signature**

```
kublaiService.updateClan(
  gameId,
 publicId,
 name,
 metadata,
  ownerPublicId,
  allowApplication,
  autoJoin,
  callback
);
```
#### **Arguments**

- gameId: public ID for the clan's game;
- publicId: public ID for the clan;
- name: clan's name;
- metadata: a JSON object representing any meta-data required for the clan;
- ownerPublicId: clan's owner player public id;
- allowApplication: does this clan allow players to apply to it;
- autoJoin: do players that apply to this clan get automatically accepted;

# **3.6.3 Get Clan**

Gets detailed information about a clan. This operation uses [Khan's Retrieve Clan Route.](http://khan-api.readthedocs.io/en/latest/API.html#retrieve-clan)

#### **Signature**

kublaiService.getClan(gameId, clanId, callback);

- gameId: public ID for the clan's game.
- clanId: public ID for the clan.

### **3.6.4 Get Clan Summary**

Gets summarized information about a clan. This operation uses [Khan's Clan Summary Route.](http://khan-api.readthedocs.io/en/latest/API.html#clan-summary)

#### **Signature**

kublaiService.getClanSummary(gameId, clanId, callback);

#### **Arguments**

- gameId: public ID for the clan's game.
- clanId: public ID for the clan.

#### **3.6.5 List Clans Summary**

Lists summarized information about the clans with the given IDs. This operation uses [Khan's Clans Summary Route.](http://khan-api.readthedocs.io/en/latest/API.html#clans-summary)

#### **Signature**

kublaiService.listClansSummary(gameId, clanIds, callback);

#### **Arguments**

- gameId: public ID for the clan's game.
- clanIds: list of clans public IDs.

### **3.6.6 List Clans**

Gets a list of all clans in a game. This operation uses [Khan's List Clans Route.](http://khan-api.readthedocs.io/en/latest/API.html#list-clans)

#### **Warning**

Depending on the number of clans in your game this can be a VERY expensive operation! Be wary of using this. A better way of getting clans is using clan search.

#### **Signature**

kublaiService.listClans(gameId, callback);

#### **Arguments**

• gameId: public ID for the clan's game.

# **3.6.7 Search Clans**

Searches a clan by a specific term. This operation uses [Khan's Search Clans Route.](http://khan-api.readthedocs.io/en/latest/API.html#search-clans)

#### **Signature**

```
kublaiService.searchClans(gameId, term, callback);
```
#### **Arguments**

- gameId: public ID for the clan's game.
- term: partial term to search for public ID or name.

# **3.6.8 Leave Clan**

This operation should be used when the clan's owner decides to leave the clan. If there are no clan members left, the clan will be deleted. This operation uses [Khan's Leave Clan Route.](http://khan-api.readthedocs.io/en/latest/API.html#leave-clan)

#### **Signature**

kublaiService.leaveClan(gameId, clanId, callback);

#### **Arguments**

- gameId: public ID for the clan's game;
- clanId: public ID for the clan.

### **3.6.9 Transfer Clan Ownership**

Allows the owner to transfer the clan's ownership to another clan member of their choice. The previous owner will then be a member with the maximum level allowed for the clan. This operation uses [Khan's Transfer Clan Ownership](http://khan-api.readthedocs.io/en/latest/API.html#transfer-clan-ownership) [Route.](http://khan-api.readthedocs.io/en/latest/API.html#transfer-clan-ownership)

#### **Signature**

kublaiService.transferClanOwnership(gameId, clanId, playerPublicId, callback);

- gameId: public ID for the clan's game;
- clanId: public ID for the clan;
- playerPublicId: public ID for the player to be the new owner of the clan.

# <span id="page-18-0"></span>**3.7 Membership Routes**

# **3.7.1 Apply for Membership**

Allows a player to ask to join the clan with the given publicID. If the clan's autoJoin property is true the member will be automatically approved. Otherwise, the membership must be approved by the clan owner or one of the clan members.

This operation uses [Khan's Apply For Membership Route.](http://khan-api.readthedocs.io/en/latest/API.html#apply-for-membership)

#### **Signature**

kublaiService.applyForMembership(gameId, clanId, level, playerPublicId, callback);

#### **Arguments**

- gameId: public ID for the desired clan's game;
- clanId: public ID for the desired clan;
- level: membership level for the application;
- playerPublicId: public id for the player filing the application for the clan.

# **3.7.2 Approve or Deny Membership**

Allows the clan owner or a clan member to approve or deny a player's application to join the clan. The member's membership level must be at least the game's minLevelToAcceptApplication.

This operation uses [Khan's Approve Or Deny Membership Route.](http://khan-api.readthedocs.io/en/latest/API.html#approve-or-deny-membership-application)

#### **Signature**

```
kublaiService.approveDenyMembershipApplication(
 gameId, clanId, action, playerPublicId, requestorPublicID, callback
);
```
- gameId: public ID for the desired clan's game;
- clanId: public ID for the desired clan;
- action: action to be executed. Can be either approve or deny;
- playerPublicId: public id for the player that must be approved or denied;
- requestorPublicId: the public id of the clan member who will approve or deny the application.

# **3.7.3 Invite for Membership**

Allows the clan owner or a clan member to invite a player to join the clan with the given publicID. If the request is made by a member of the clan, their membership level must be at least the game's minLevelToCreateInvitation. The membership must be approved by the player being invited.

This operation uses [Khan's Invite for Membership Route.](http://khan-api.readthedocs.io/en/latest/API.html#invite-for-membership)

#### **Signature**

```
kublaiService.inviteForMembership(
 gameId, clanId, level, playerPublicId, requestorPublicId, callback
);
```
#### **Arguments**

- gameId: public ID for the desired clan's game;
- clanId: public ID for the desired clan;
- level: membership level for the application;
- playerPublicId: public id for the player that is being invited;
- requestorPublicId: the public id of the clan member who is inviting the player.

# **3.7.4 Approve or Deny Membership Invitation**

Allows a player member to approve or deny a player's invitation to join a given clan.

This operation uses [Khan's Approve or Deny Membership Invitation Route.](http://khan-api.readthedocs.io/en/latest/API.html#approve-or-deny-membership-invitation)

#### **Signature**

```
kublaiService.approveDenyMembershipInvitation(
 gameId, clanId, action, playerPublicId, callback
);
```
- gameId: public ID for the desired clan's game;
- clanId: public ID for the desired clan;
- action: action to be executed. Can be either approve or deny;
- playerPublicId: public id for the player that is accepting the invitation.

### **3.7.5 Promote or Demote Member**

Allows the clan owner or a clan member to promote or demote another member. When promoting, the member's membership level will be increased by one, when demoting it will be decreased by one. The member's membership level must be at least minLevelOffsetToPromoteMember or minLevelOffsetToDemoteMember levels greater than the level of the player being promoted or demoted.

This operation uses [Khan's Promote or Demote Member Route.](http://khan-api.readthedocs.io/en/latest/API.html#promote-or-demote-member)

#### **Signature**

```
kublaiService.promoteDemoteMember(
 gameId, clanId, action, playerPublicId, requestorPublicId, callback
);
```
#### **Arguments**

- gameId: public ID for the desired clan's game;
- clanId: public ID for the desired clan;
- action: action to be executed. Can be either promote or demote;
- playerPublicId: public id for the player that is being promoted/demoted;
- requestorPublicId: the public id of the clan member who is promoting/demoting the player.

### **3.7.6 Delete Membership**

Allows the clan owner or a clan member to remove another member from the clan. The member's membership level must be at least minLevelToRemoveMember. A member can leave the clan by sending the same playerPublicID and requestorPublicID.

This operation uses [Khan's Delete Membership Route.](http://khan-api.readthedocs.io/en/latest/API.html#delete-membership)

#### **Signature**

```
kublaiService.deleteMembership(
 gameId, clanId, playerPublicId, requestorPublicId, callback
);
```
- gameId: public ID for the desired clan's game;
- clanId: public ID for the desired clan;
- playerPublicId: public id for the player that is leaving the clan;
- requestorPublicId: the public id of the clan member who is kicking the player.

# <span id="page-21-0"></span>**3.8 Hook Routes**

# **3.8.1 Create Hook**

Creates a hook for the specified game for the given event. The hook URL will be called with the payload specified in [Khan's Docs.](http://khan-api.readthedocs.io/en/latest/using_webhooks.html#event-types)

### **Signature**

kublaiService.createHook(gameId, hookType, hookURL, callback);

### **Arguments**

- gameId: public ID for the desired game;
- hookType: integer specifying the type of hook being created;
- hookURL: URL to be called when POSTing the payload for the event.

# **3.8.2 Remove Hook By Public ID**

Removes a hook for the specified game using its public ID.

### **Signature**

kublaiService.removeHook(gameId, hookPublicId, callback);

- gameId: public ID for the desired game;
- hookPublicId: Public ID for the Hook. This was returned when creating the Hook.

**CHAPTER 4**

**Indices and tables**

- <span id="page-22-0"></span>• genindex
- modindex
- search